## **Tan**

## %Tan function

[Function arguments - types](https://doc.ipesoft.com/display/D2DOCV21EN/Function+arguments+-+types)

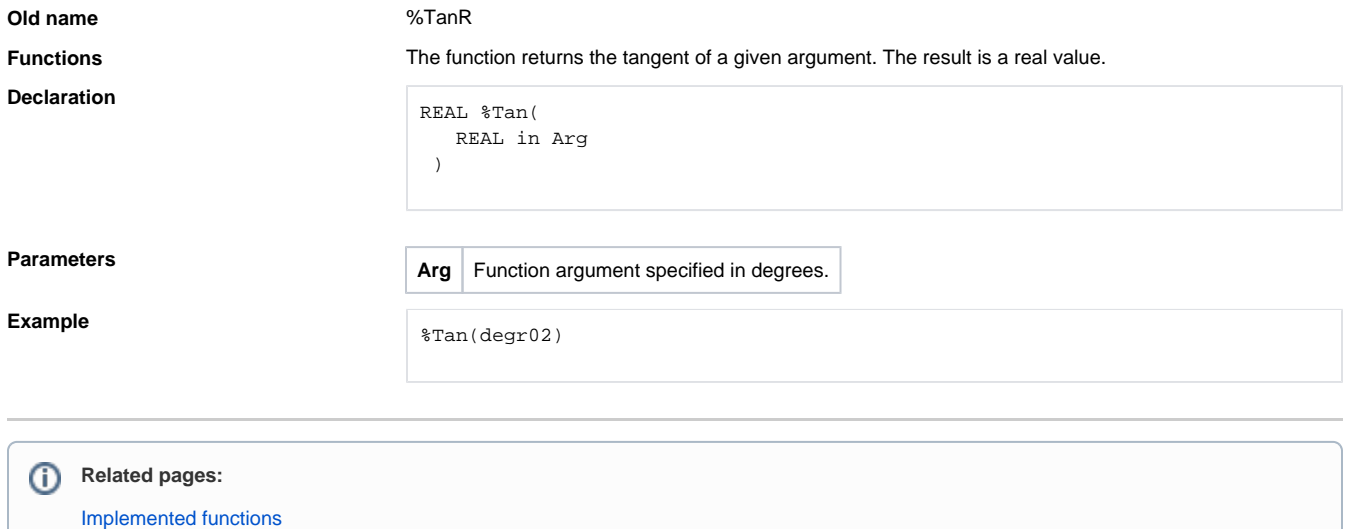